# Active Directory: plan

- Présentation générale
- Gestion des utilisateurs dans un domaine
- Planification des groupes
- Délégation de tâches, console mmc

# Active Directory

- Gère un domaine windows
- Service d'annuaire
- Base d'annuaire distribuée des ressources réseau : comptes utilisateurs, groupes, ordinateurs, imprimantes, dossiers partagés, ...
- Administration centralisée
- Tolérance de panne
- Protocoles standard  $\Rightarrow$  interopérabilité (clients)
- Produit propriétaire => pas de serveur AD non microsoft

# Active Directory

- Gère un domaine windows
- Service d'annuaire
- Base d'annuaire distribuée des ressources réseau : comptes utilisateurs, groupes, ordinateurs, imprimantes, dossiers partagés, ...
- Administration centralisée
- Tolérance de panne
- Protocoles standard  $\Rightarrow$  interopérabilité (clients)
- Produit propriétaire => pas de serveur AD non microsoft

# Structure logique

- Nom de domaine  $AD \implies$  nom de doma ine DNS
- Domaines
- Arborescences: domaines de noms hiérarchiquement liés
- Forêts: ensemble d'arborescences
- Unités d'organisation : organisation logique à l'intérieur d'un domaine

### Domaine

- Limite de sécurité
- Unité d'administration
- Unité de réplication
- Mode d'un domaine: mixte ou natif (dépend de l'OS des contrôleurs de domaine)

# Unités d'organisations

- Organisation logique à l'intérieur d'un domaine
- Contient des objet active directory
- Permet
	- De déléguer des pouvoirs
	- De simplifier la sécurité
	- D'appliquer une stratégie à des ordinateurs ou utilisateurs
- Rend obsolète la construction usuelle domaine de compte/domaine de ressources NT4

# AD-DEMO: installation d'Active Directory

- Installation d'Active Directory sur une machine virtuelle windows 2000 server :
	- Domaine suzdal.shayol.org
	- Pas de dns présent  $\Rightarrow$  à installer
	- Premier domaine de l'entreprise (nouveau domaine dans une nouvelle arborescence dans une nouvelle forêt)
	- Pas de contrôleur NT => Mode natif

# Les objets Active Directory

- Instances d'une classe définie dans le Schéma :
	- Comptes utilisateurs,
	- ordinateurs,
	- imprimantes,
	- groupes,
	- dossiers partagés publiés
- Objets conteneur, objet feuille

# Nom des objets

 $CN = \alpha$  Pascal PP Petit », OU=test, DC=shayol, DC=org

- Nom unique
- Nom unique relatif
- Identificateur global (GUID)
- Format des noms active directory
- Nom principal d'utilisateur
- Identifiant de sécurité : $SID = RID + ID$  domaine

# Nom des objets (2)

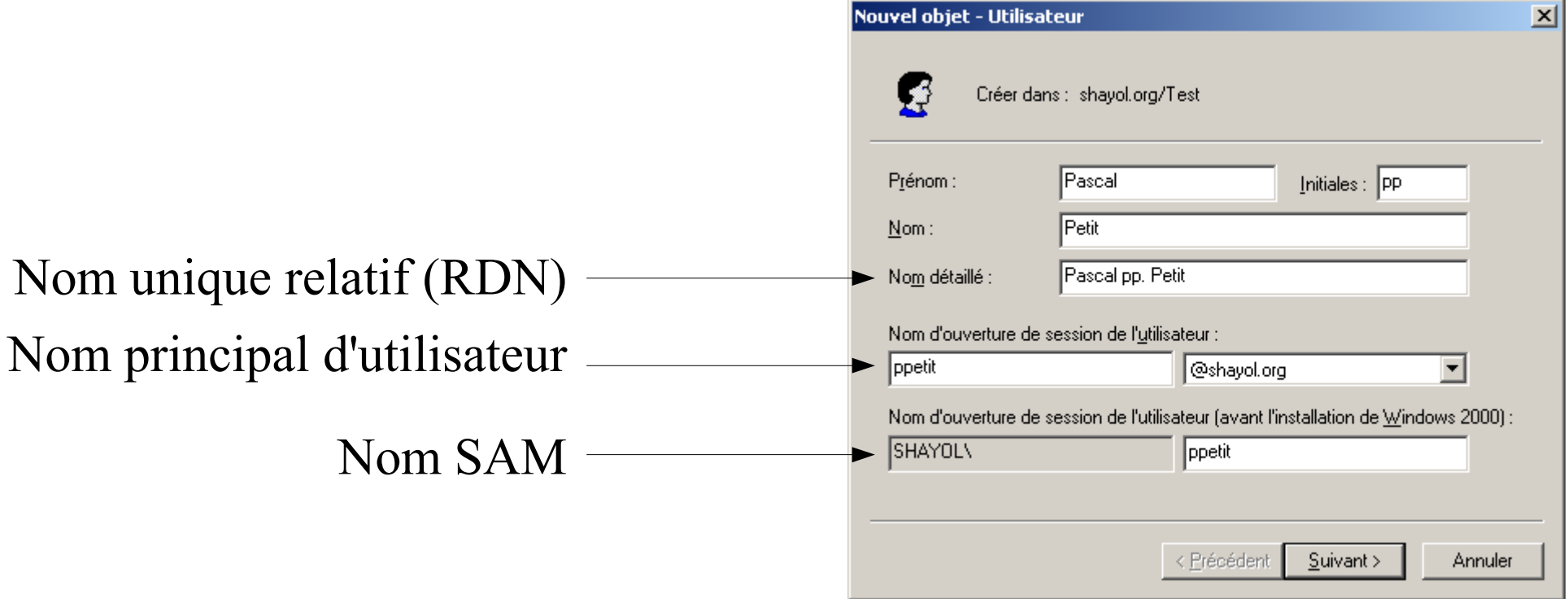

# Compte d'ordinateur

- Nécessaire pour ordinateur WinNT ou W2K
- Création depuis l'ordinateur lors de l'inclusion dans le domaine
- Création à l'avance
	- Création du compte dans AD à l'avance
	- Inclusion de l'ordinateur par un utilisateur déclaré à la création du compte

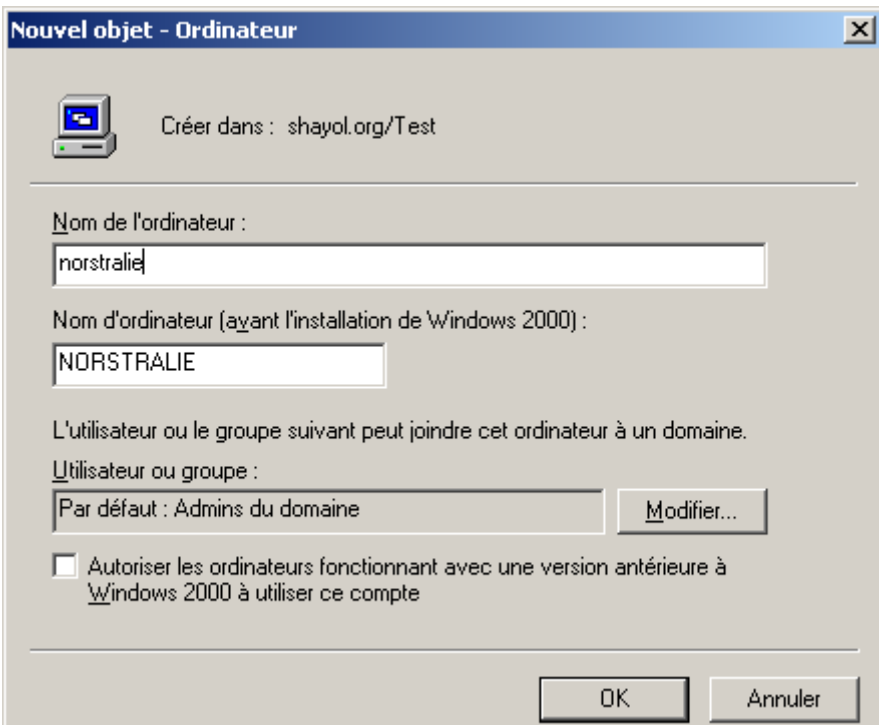

# Compte utilisateur

- Compte d'utilisateur local :
	- Stocké dans la base SAM de l'ordinateur
	- Donne accès aux ressources locales
	- Permet l'ouverture de session sur l'ordinateur
- Compte d'utilisateur du domaine :
	- Stocké au niveau du domaine dans Active Directory
	- Donne accès aux ressources réseau
	- Permet d'ouvrir des sessions sur les ordinateurs du domaine

# Comptes prédéfinis dans un domaine

- Computers
- Users
- Comptes:
	- Administrateur
	- Invité
	- IUSR\_NomOrdinateur et IWAM\_NomOrdinateur

# Création des comptes sur un domaine

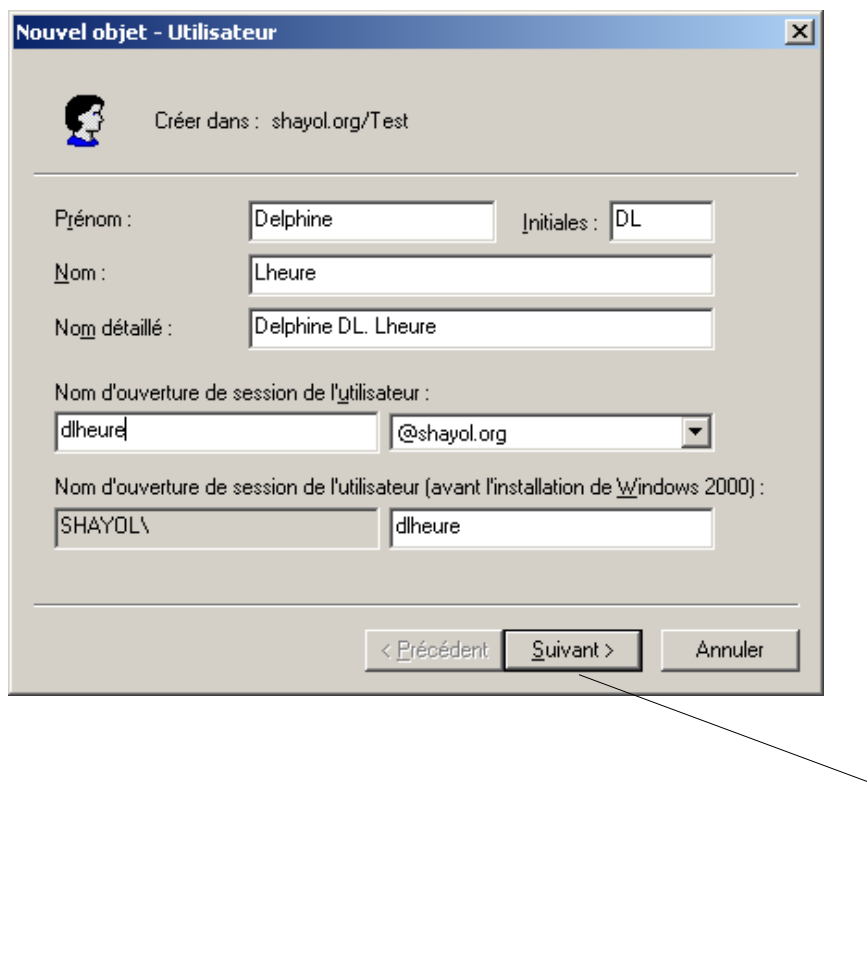

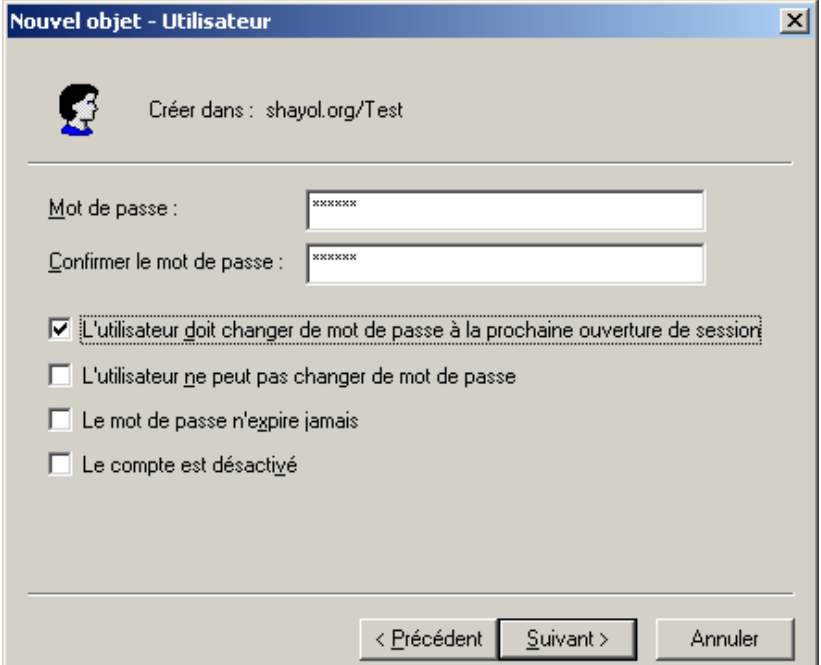

### Création d'un suffixe UPN

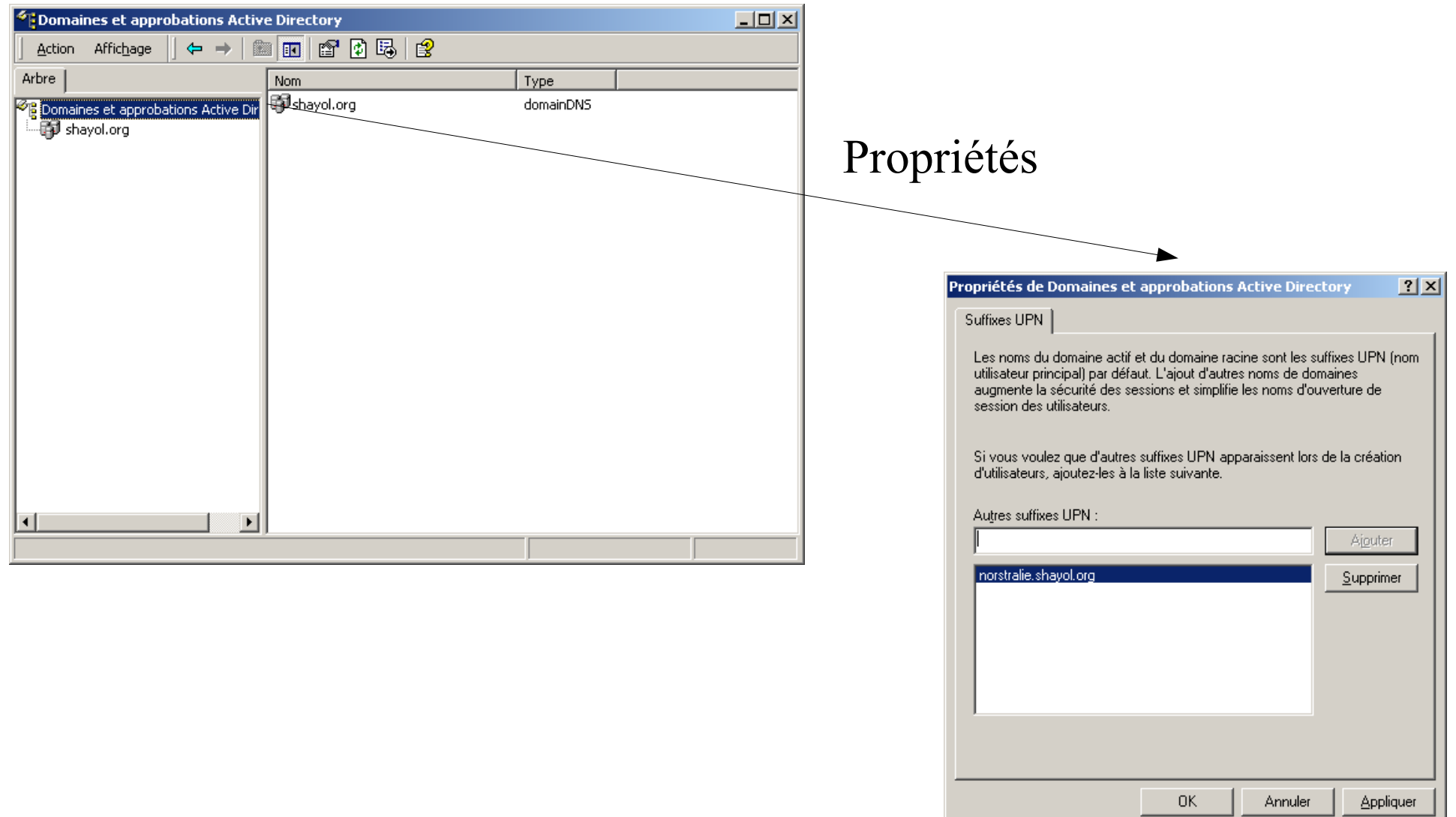

# Propriétés des comptes d'utilisateurs

- Options de mot de passe
- Délégation: interdire la délégation, autoriser la délégation des tâches à d'autres utilisateurs
- Chiffrement de mot de passe: réversible, pas de pré authentification kherberos, chiffrement DES
- Expiration de compte
- Restrictions horaires
- Restriction d'accès (se connecter à)

# AD-DEMO

- Intégration de deux stations de travail dans le domaine
- Création de compes utilisateur sur le domaine,L'utilisateur travaille sur sa station de travail (pas de répertoire de base réseau, pas de profil itinérant)
- Deux stations de travail : tout ce qui est fait sur l'une n'est pas automatiquement accessible depuis l'autre.
- Ouverture de session en utilisant le nom principal d'utilisateur

# Profils utilisateurs, répertoire de base

- Profils locaux
- Profils itinérants
- Profils itinérant obligatoire
- Répertoire de base

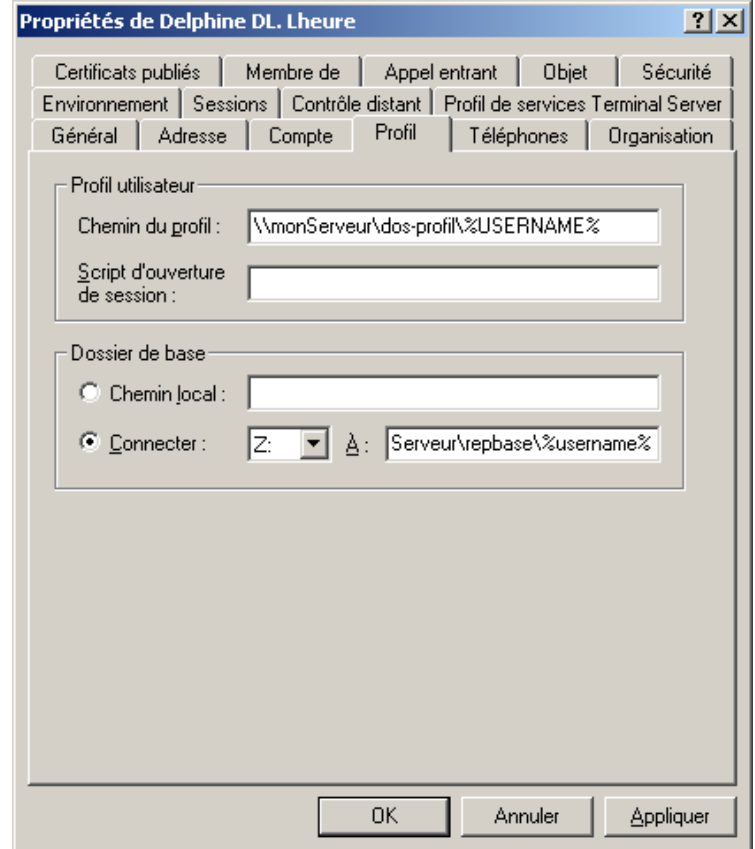

# AD-DEMO: profil itinérant

- Mettre le répertoire de base sur le serveur et constater qu'il est accessible depuis les deux stations mais que le profil reste propre à chaque station (fond d'écran par ex.)
- Définir un profil itinérant et constater que le profil est bien le même sur les deux stations et que les changements sont pris en compte sur les deux stations

### Création de masse

- Par copie d'un compte désactivé
- Via addusers, csvde, ldifde
- Net account
- Net users
- Net group
- Net localgroup

# Gestion des comptes

- Réinitialiation du mot de passe
- Désactivation
- Suppression
- déverouillage
- déplacement

# Groupes: présentation

- Un groupe est un ensemble d'utilisateurs
- Les membres d'un groupe bénéficient des droits attribués au groupe
- Un utilisateur peut être dans plusieurs groupes
- Les groupes peuvent contenir d'autres groupes
- Les groupes simplifient l'administration
- Jusqu'à 5000 membres
- Groupes de distribution et groupes de sécurité

# Groupes: étendue de groupes

- Groupes locaux sur un ordinateur autonome
- Groupes locaux de domaine
- Groupes globaux
- Groupes universels
- Restriction dans un domaine en mode mixte

# Groupes locaux de domaine (LD)

- Peut contenir
	- des utilisateurs, des groupes globaux et des groupes universels de tous les domaines de la forêt;
	- des groupes de domaine locaux de son domaine
- Utilisable seulement dans son domaine;
- Peut être membre de DL de son domaine;
- On peut l'utiliser pour affecter droits et permissions
- Membres non copiés dans le catalogue global.

# Groupes globaux

- Peut contenir des utilisateurs, des groupes globaux du **même** domaine;
- Peut être membre de groupes (DL, G, U) de tout domaine de la forêt
- On **ne** peut **pas** l'utiliser pour affecter droits et permissions
- Membres non copiés dans le catalogue global.

# Groupes universels

- Peut contenir des utilisateurs, des groupes globaux et des groupes universels de **tous** les domaines de la forêt;
- Peut être membre de DL de tout domaine et de groupes universels
- On peut l'utiliser pour affecter droits et permissions
- Ses membres copiés dans le catalogue global.

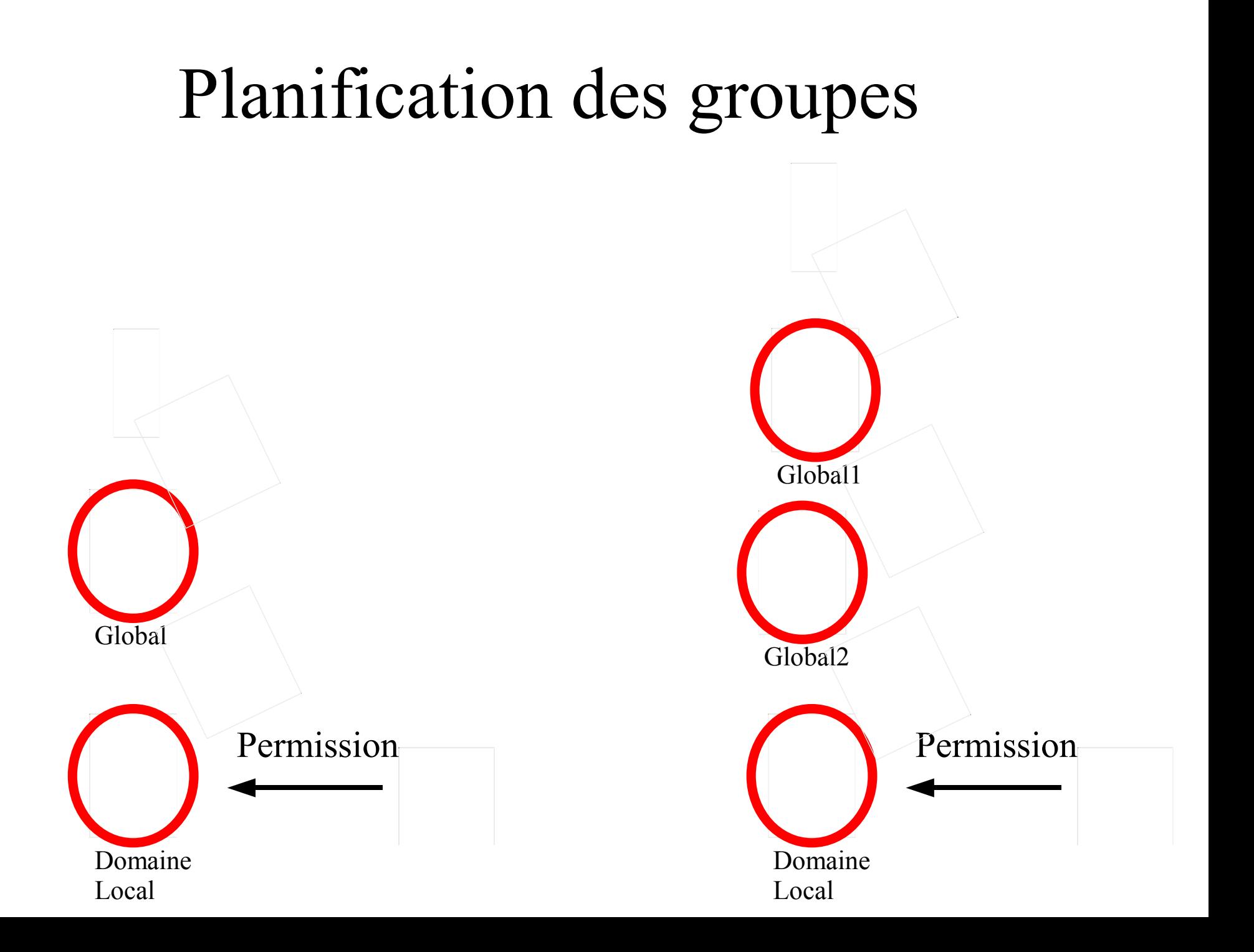

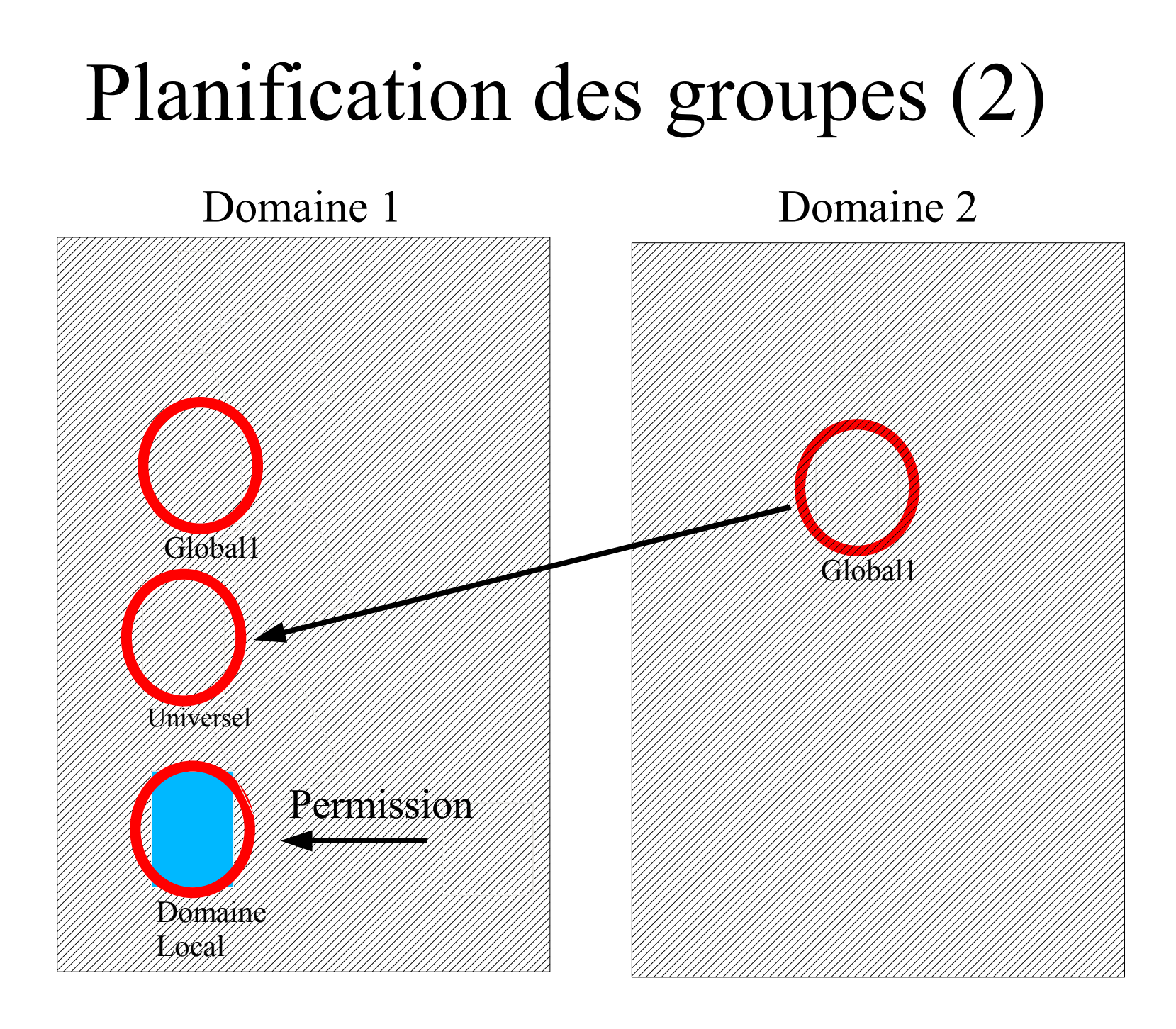

# AD-DEMO: gestion des groupes dans un domaine

- Création d'un groupe Gtest sur le domaine (groupe local de domaine)
- Ajout de l'utilisateur test1 à Gtest
- Sur une station de travail, créer un dossier RepTest et donner le droit CT à Gtest et lecture au groupe « Tout le monde » sur RepTest
- Vérifier les accès
- Utiliser Gtest pour sélectionner les utilisateurs qui peuvent changer l'heure des stations de travail

## Délégation de tâche

- Délégation de contrôle sur le domaine ou sur une unité d'organisation : déléguer une partie des tâches d'administration sur certains objets à certaines personnes
- Création de console MMC personnalisées,
- Administration à distance

# Délégation de contrôle

1 choix des groupes

 $\overline{\mathscr{L}}$ 

#### Assistant Délégation de contrôle

Utilisateurs ou groupes Sélectionnez un ou plusieurs groupes ou utilisateurs auxquels vous voulez déléquer le contrôle.

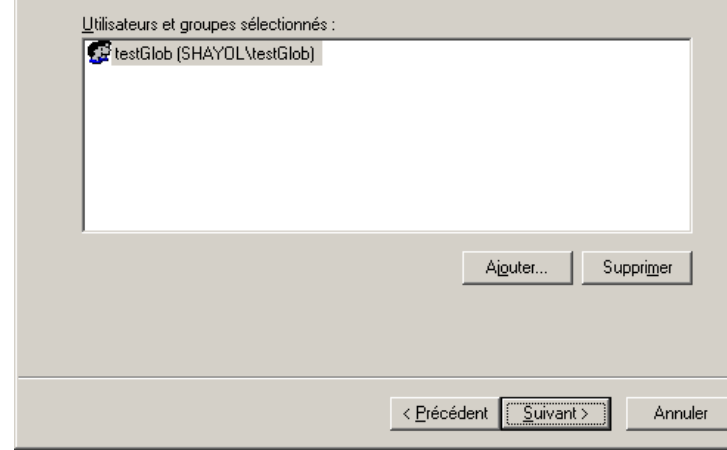

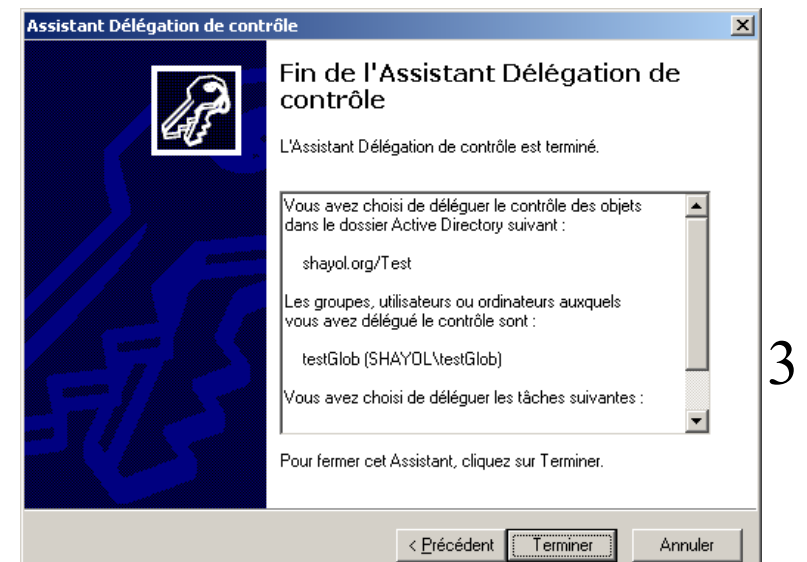

#### 2 choix des tâches

#### Assistant Délégation de contrôle

#### $\mathbf{I}$

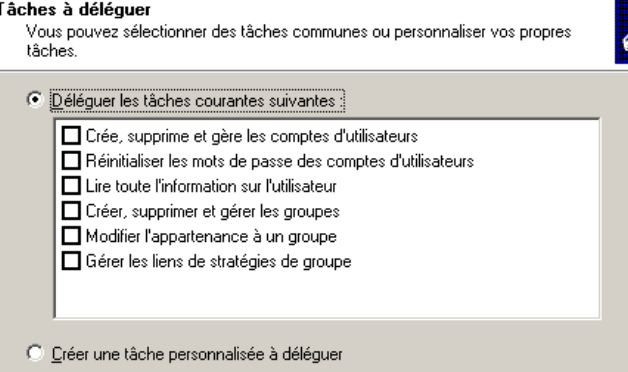

< Précédent

Suivant >

Annuler

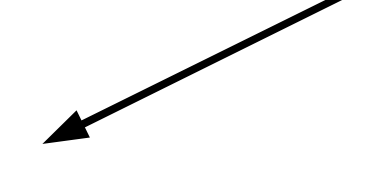

#### 3 récapitulatif

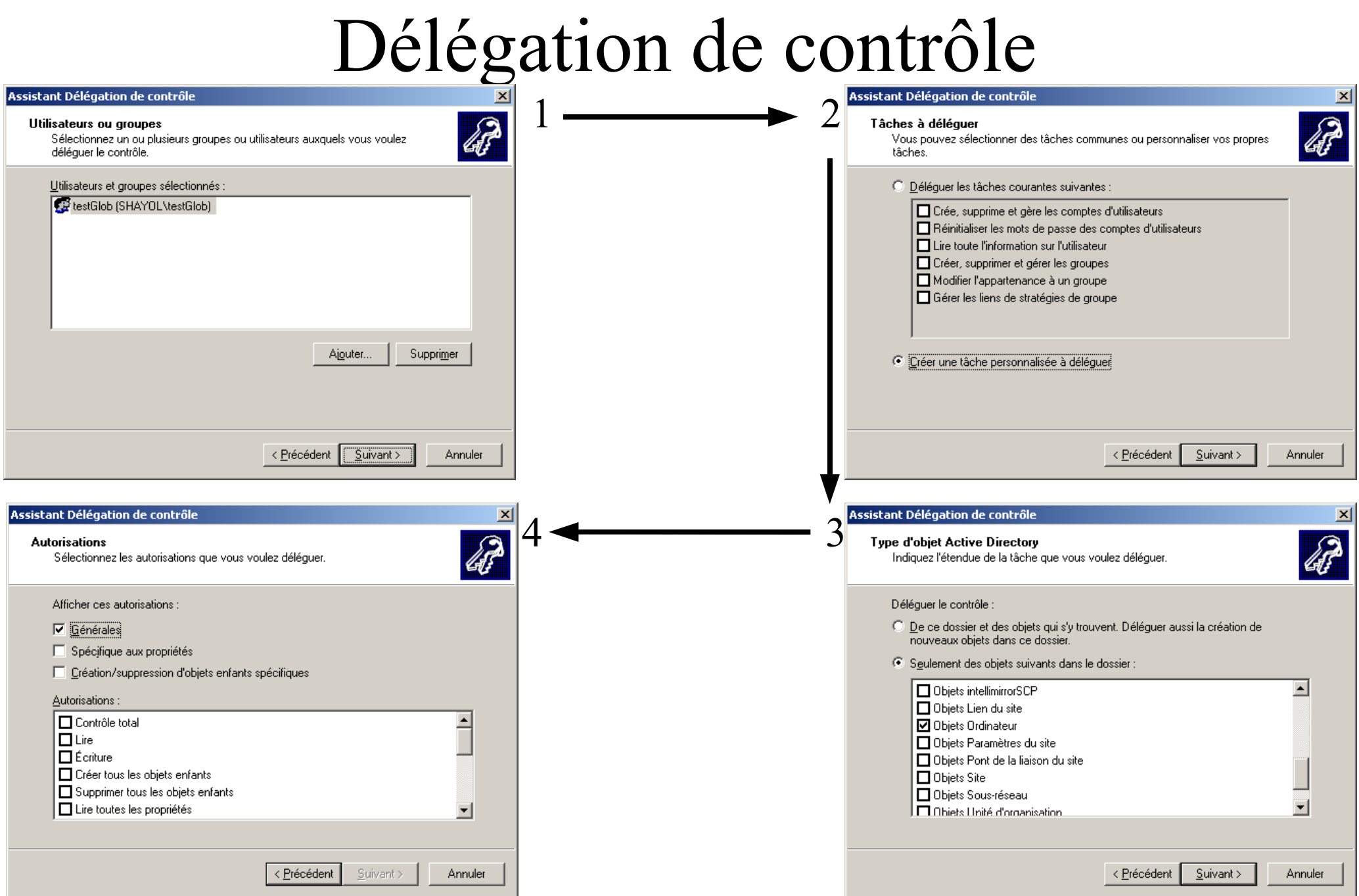

## Modification de délégation, Audit

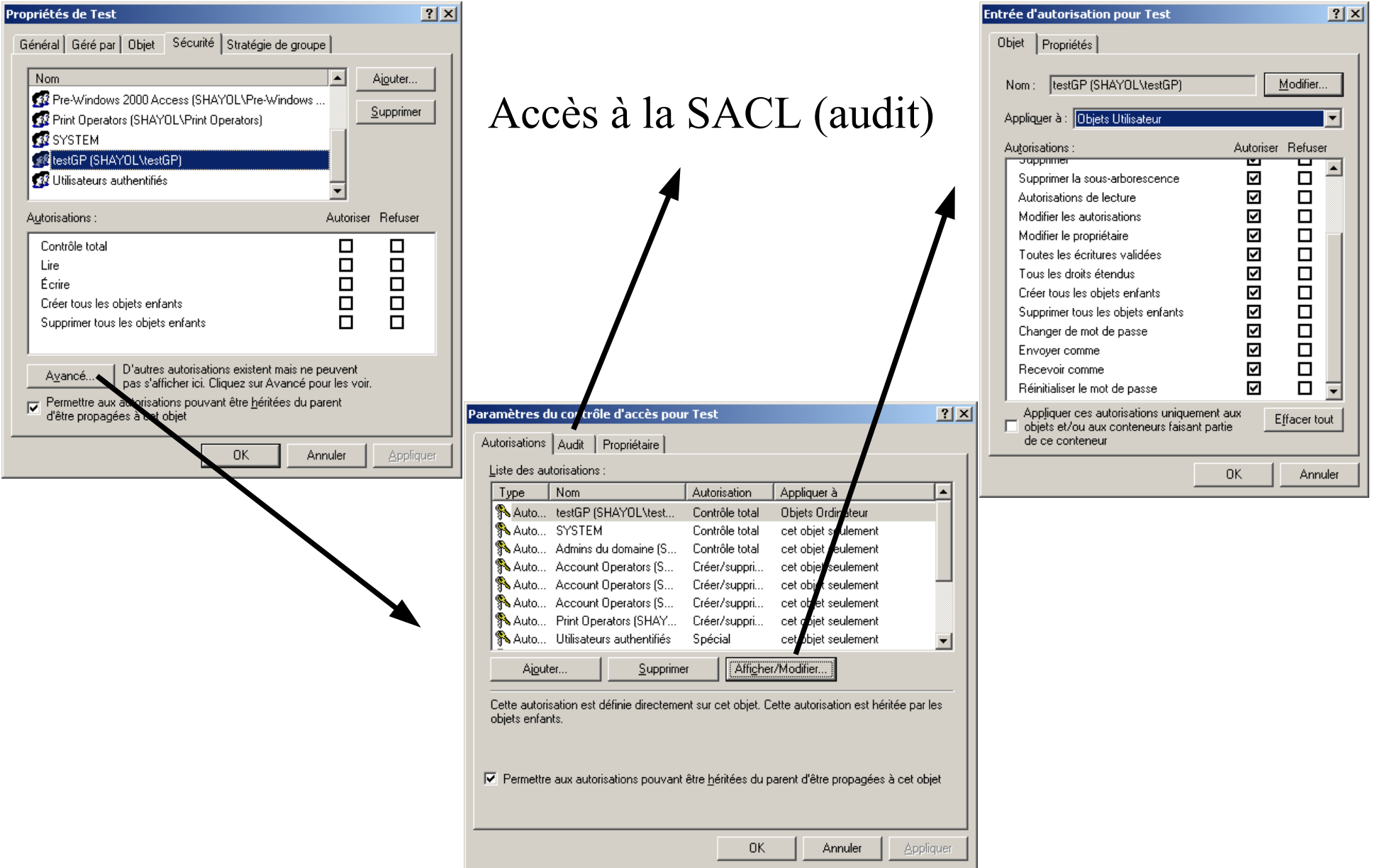

# AD-DEMO: delegation de contrôle

- Création d'une unité d'organisation UOtest
- On y met les utilisateurs test2, test3
- On délègue la remise à zéro des mots de passe de l'UO à l'utilisateur test1
- Remarque: travailler avec un groupe plutôt qu'avec un utilisateur test1.